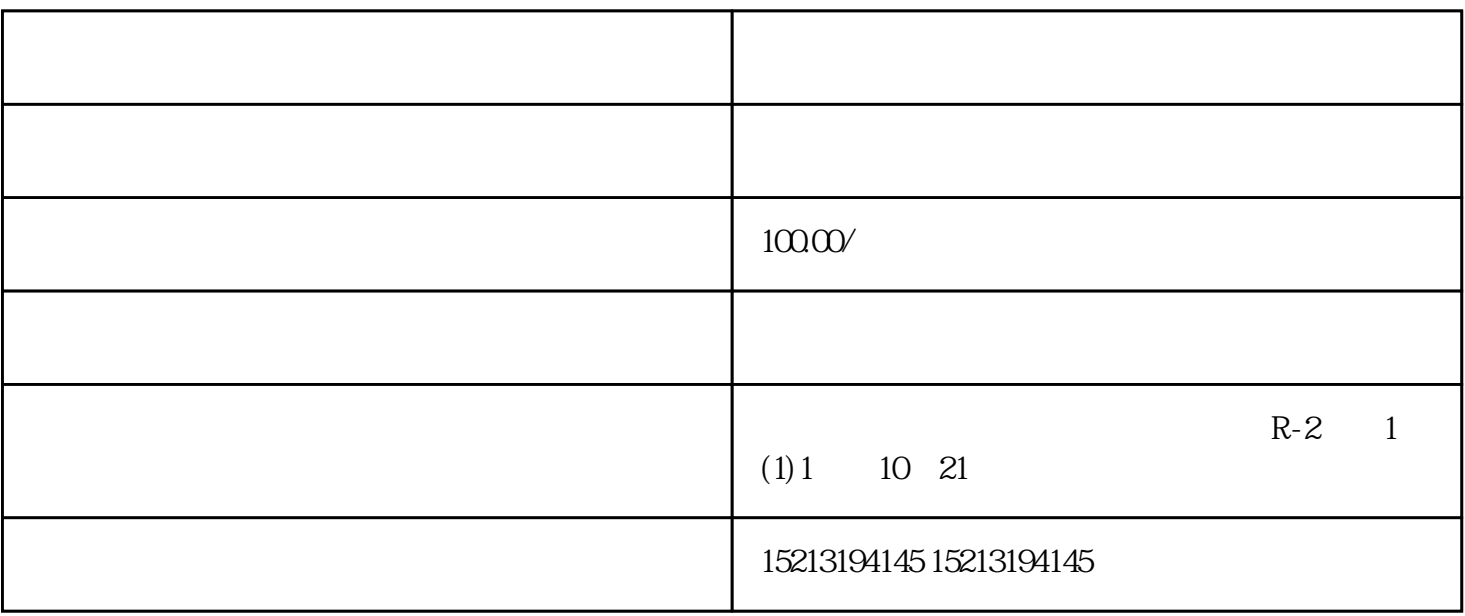

 $GPS$ 

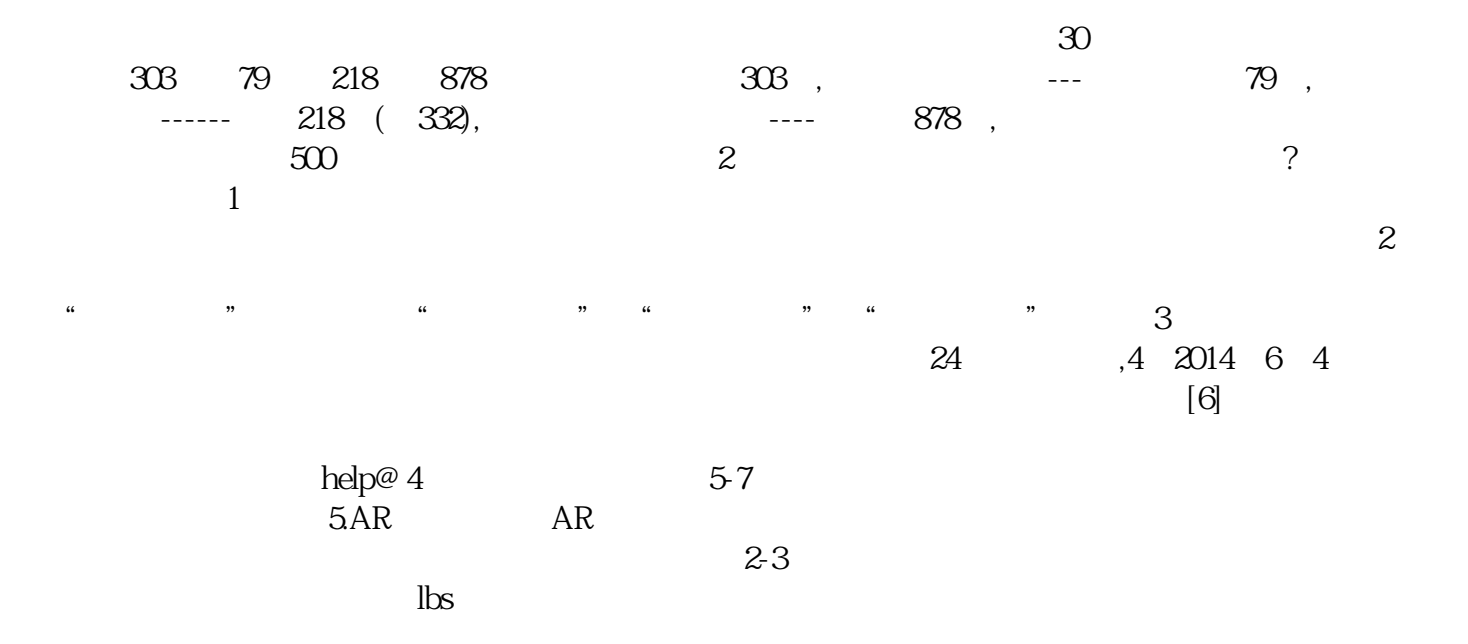

 $\overline{\mathcal{R}}$